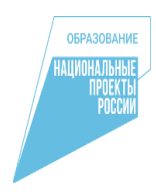

Комитет по образованию Администрации Поспелихинского района Муниципальное казённое общеобразовательное учреждение «Поспелихинская средняя общеобразовательная школа №2» структурное подразделение Центр цифрового и гуманитарного профилей "Точка роста" Поспелихинского района Алтайского края

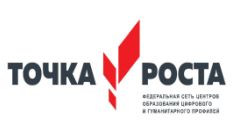

#### Принято

Согласовано

На педагогическом совете Протокол № 1 от «31» августа 2021 г.

Руководитель структурного подразделения **MKOV** "Поспелихинская СОШ Not "Центра образования цифрового гуманитарного профилей "Точка роста" С.С. Завгородняя «ЗУ» августа 2022 г.

Директор МКОУ Прецепихинская СФШ №2" Н.А. Проскурина (риказ №-101 «BJ » aBryera  $3022$  F. лоскурина Наталья Алексеевна <mark>ина Наталья Ал</mark>ексеевна, o=МКОУ "Поспелихинская СОШ №2", ou, em<mark>ail=psch262@</mark>mail.ru, c=RU<br>Дата: 2023.01.23 13:39:18 +07'00'

Дополнительная общеобразовательная общеразвивающая программа технической направленности " Язык программирования Python " Возраст учащихся: 12 - 16 лет. Срок реализации: 1 год.

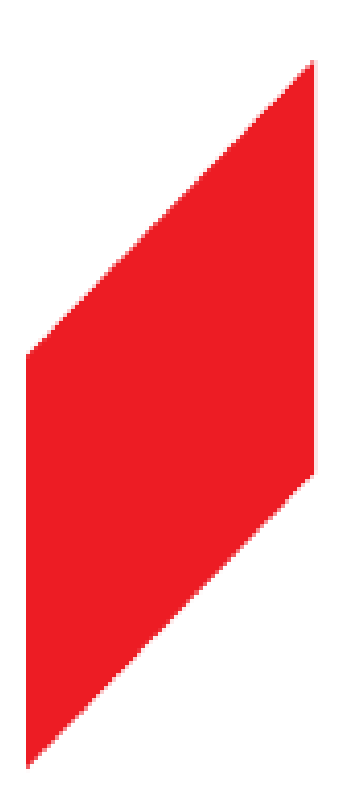

Автор (-ы)-составитель (-и): Стрельцов Игорь Александрович, педагог по предмету Информатика

# **ОГЛАВЛЕНИЕ**

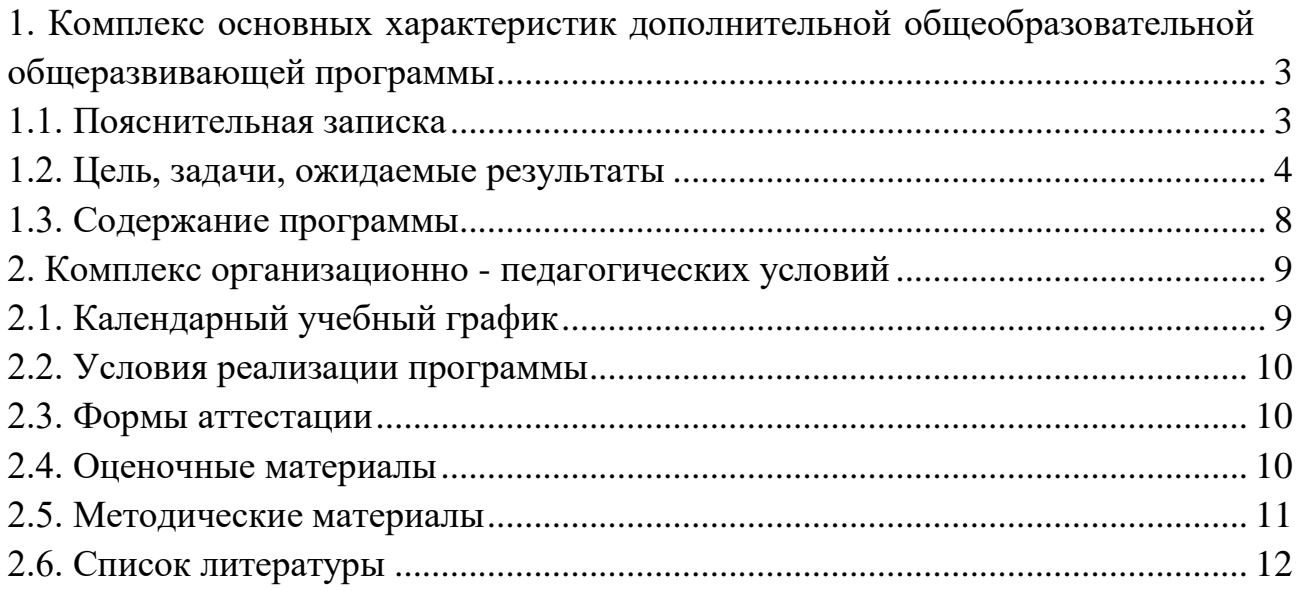

# <span id="page-2-0"></span>**1. Комплекс основных характеристик дополнительной общеобразовательной общеразвивающей программы**

## **1.1. Пояснительная записка**

## <span id="page-2-1"></span>**Нормативные правовые основы разработки ДООП:**

- Федеральный закон от 29.12.2012 № 273-ФЗ «Об образовании в РФ».
- Концепция развития дополнительного образования детей (Распоряжение Правительства РФ от 04.09.2014 г. № 1726-р).
- Постановление Главного государственного санитарного врача РФ от 04.07.2014 № 41 «Об утверждении СанПиН 2.4.4.3172-14 «Санитарноэпидемиологические требования к устройству».
- Приказ Министерства просвещения Российской Федерации от 09.11.2018 №196 «Об утверждении Порядка организации и осуществления образовательной деятельности по дополнительным общеобразовательным программам»
- Письмо Минобрнауки России от 18.11.2015 № 09-3242 «О направлении информации» (вместе с «Методическими рекомендациями по проектированию дополнительных общеразвивающих программ (включая разноуровневые программы)».
- Приказ Главного управления образования и молодежной политики Алтайского края от 19.03.2015 № 535 «Об утверждении методических рекомендаций по разработке дополнительных общеобразовательных (общеразвивающих) программ».

### **Актуальность:**

Программа данного курса посвящена обучению школьников началам программирования на примере графического языка Blockly и современного языка Python, а также умению работы с данными в электронных таблицах. Занятия курса направлены на развитие мышления, логики, творческого потенциала учеников. Программа ориентирована на использование получаемых знаний для разработки реальных проектов. Курс содержит большое количество творческих заданий (именуемых Кейсами)

**Обучение включает в себя следующие основные предметы:**

- информатика
- технология

### **Вид ДООП: модифицированная программа .**

### **Направленность ДООП:**

Дополнительная общеобразовательная общеразвивающая программа технической направленности «Виртуальная и дополненная реальность»

### **Адресат ДООП:**

Программа рассчитана на учащихся 12 - 16 лет.

### **Срок и объем освоения ДООП:**

1 год , 72 педагогических часа.

«Стартовый уровень» - 1 год, 72 педагогических часа.

#### **Форма обучения:**

Очная, с возможностью дистанционных занятий.

#### **Особенности организации образовательной деятельности:**

Разновозрастная группа.

#### **Режим занятий:**

Таблица 1.1.1

#### Режим занятий

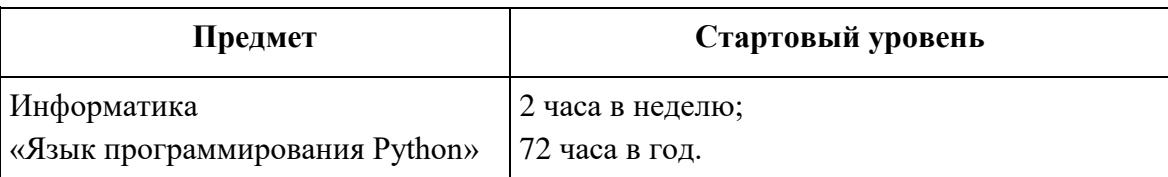

### **1.2. Цель, задачи, ожидаемые результаты**

#### <span id="page-3-0"></span>**Цель:**

Целью изучения предмета «Информатика» является получение теоретических и практических знаний, умений и навыков в области современной информатики; формирование целостного мировоззрения, соответствующего современному уровню развития науки и общественной практики, учитывающего социальное, культурное, языковое, духовное многообразие современного мира.

#### **Задачи:**

#### *Личностные:*

 формирование ответственного отношения к учению, готовности и способности обучающихся к саморазвитию и самообразованию на основе мотивации к обучению и познанию, осознанному выбору и построению дальнейшей индивидуальной траектории образования на базе ориентировки в мире профессий и профессиональных предпочтений, с учётом устойчивых познавательных интересов;

- формирование целостного мировоззрения, соответствующего современному уровню развития науки и общественной практики, учитывающего социальное, культурное, языковое, духовное многообразие современного мира;
- формирование коммуникативной компетентности в общении и сотрудничестве со сверстниками, детьми старшего и младшего возраста, взрослыми в процессе образовательной, общественно полезной, учебно-исследовательской, творческой и других видов деятельности.

#### *Метапредметные:*

- умение самостоятельно определять цели своего обучения, ставить и формулировать для себя новые задачи в учёбе и познавательной деятельности, развивать мотивы и интересы своей познавательной деятельности;
- умение самостоятельно планировать пути достижения целей, в том числе альтернативные, осознанно выбирать наиболее эффективные способы решения учебных и познавательных задач;
- умение соотносить свои действия с планируемыми результатами, осуществлять контроль своей деятельности в процессе достижения результата, определять способы действий в рамках предложенных условий и требований, корректировать свои действия в соответствии с изменяющейся ситуацией;
- умение оценивать правильность выполнения учебной задачи, собственные возможности её решения;
- владение основами самоконтроля, самооценки, принятия решений и осуществления осознанного выбора в учебной и познавательной деятельности;
- умение определять понятия, создавать обобщения, устанавливать аналогии, классифицировать, самостоятельно выбирать основания и критерии для классификации, устанавливать причинно-следственные

связи, строить логическое рассуждение, умозаключение (индуктивное, дедуктивное и по аналогии) и делать выводы;

- умение создавать, применять и преобразовывать знаки и символы, модели  $\bullet$ и схемы для решения учебных и познавательных задач;
- умение организовывать учебное сотрудничество и совместную деятельность с учителем и сверстниками; работать индивидуально и в группе: находить общее решение и разрешать конфликты на основе согласования позиций и учёта интересов; формулировать, аргументировать и отстаивать своё мнение;
- формирование и развитие компетентности в области использования информационно-коммуникационных технологий.

### Образовательные (предметные):

- формирование представления об основных изучаемых понятиях курса;
- формирование информационной и алгоритмической культуры; формирование представления о компьютере как универсальном устройстве обработки информации; развитие основных навыков и умений использования компьютерных устройств;
- развитие алгоритмического мышления, необходимого для  $\bullet$ профессиональной деятельности в современном обществе; развитие умений составить и записать алгоритм для решения конкретной задачи;
- формирование умений формализации и структурирования информации, умения выбирать способ представления данных в соответствии с поставленной задачей, с использованием соответствующих программных средств обработки данных;
- формирование представления о том, что значит "программировать" на примере графического языка Blockly;
- знакомство с базовыми конструкциями языка Python; формирование умения придумывать алгоритмы и их реализовывать на языке Python;
- знакомство с основными алгоритмическими структурами линейной, условной и циклической;
- формирование умений работы с дополнительными библиотеками языка Python (tkinter, pygame, etc);
- формирование умения создавать реальные приложения с помощью языка  $\bullet$ Python, формирование умения применять накопленные знания для решения практических задач;
- формирование умения формализации и структурирования информации,
- формирование умения обрабатывать данные в электронных таблицах;
- использование готовых прикладных компьютерных про-грамм по выбранной специализации;
- развитие умений применять изученные понятия, результаты, методы для решения задач практического характера и задач из смежных дисциплин с использованием при необходимо-сти справочных материалов, компьютера;
- формирование навыков и умений безопасного и целесообразного поведения при работе с компьютерными программами и в Интернете, умения соблюдать нормы информационной этики и права

## Ожидаемые результаты:

Таблица 1.2.1

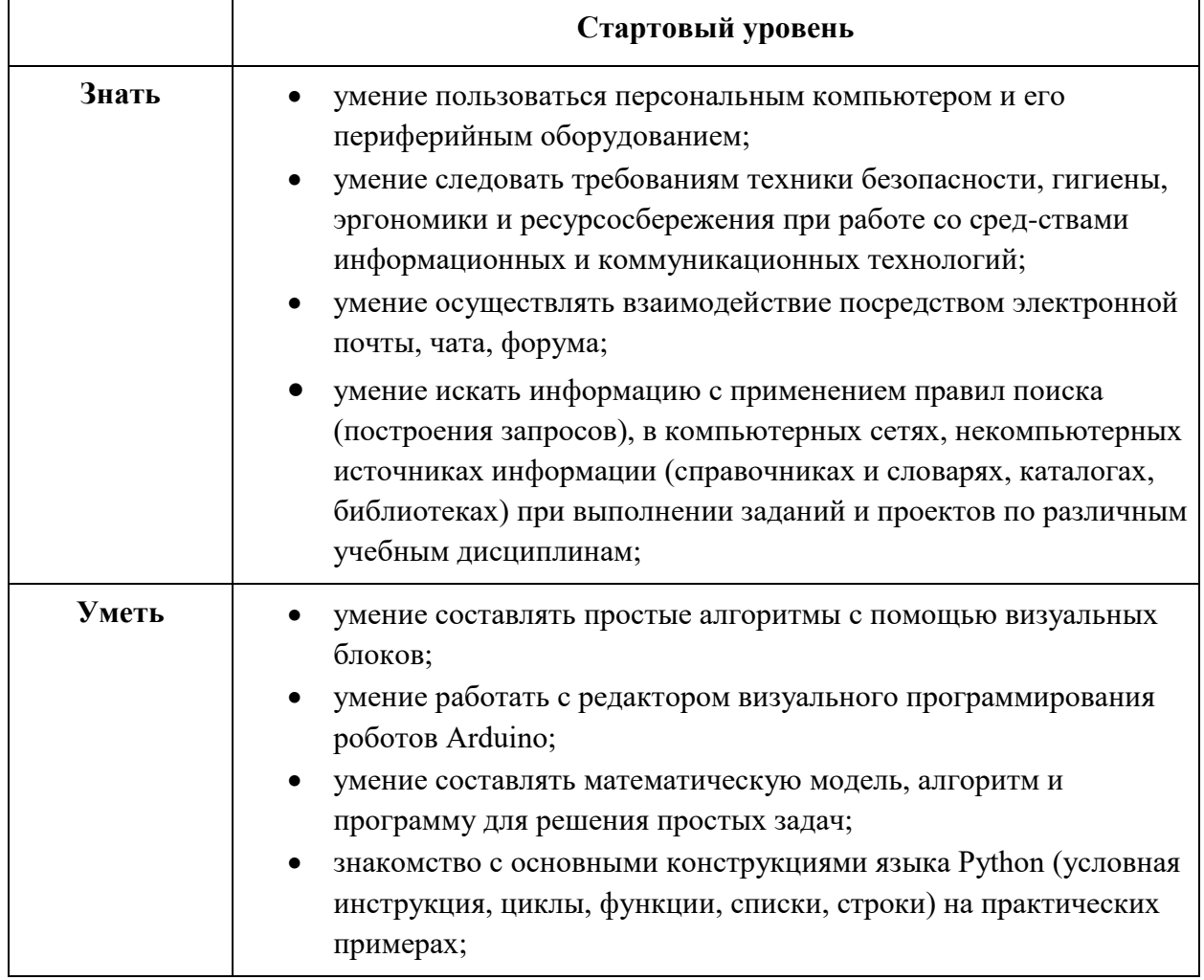

Ожидаемые результаты

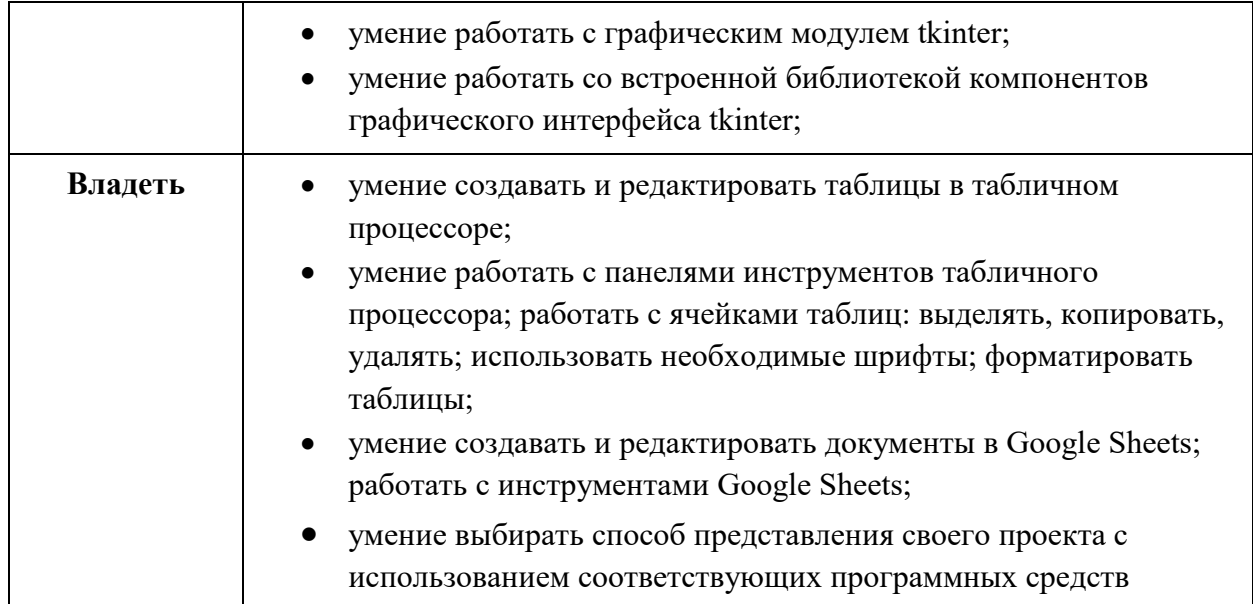

# **1.3. Содержание программы**

## <span id="page-7-0"></span>**"Виртуальная и дополненная реальность" Стартовый уровень (1год обучения) Учебный план**

Таблица 1.3.1

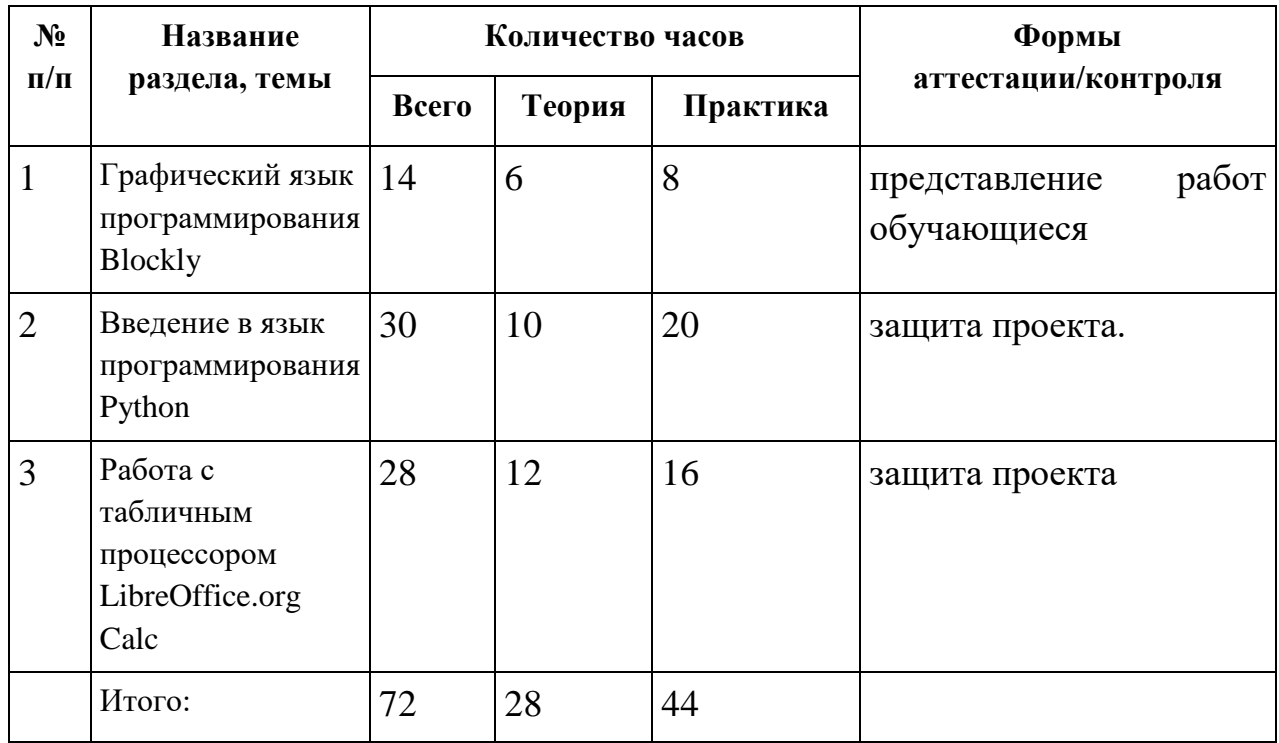

Учебный план

### **Содержание учебного плана**

**Раздел 1 «**Графический язык программирования Blockly**»** (14 часов) **Теория.** Среда обучения. Демо-версии. Игры. Черепаха. Лабиринт. Учимся программировать: Робот. Blockly Duino – среда программирования роботов.

**Раздел 2 «**Введение в язык программирования Python**»** (30 часов) **Теория.** История создания языка. Установка Python. Структура программы. Типы данных. Ввод-вывод. Линейные алгоритмы. Алгоритмы с ветвлением. Циклы. Вложенные циклы. Списки. Функции. Модули. Работа с текстовыми файлами. Графический модуль PyTurtle. Графика с модулем tkinter.

### **Практика.**

Создание приложения Painter.

**Раздел 3 «**Работа с табличным процессором LibreOffice.org Calc**»** (28 часов) **Теория.** Знакомство c офисным пакетом LibreOffice. Этапы работы с документом. Форматирование таблиц. Работа с листами. Навигация в электронных таблицах. Формат ячеек. Панели. Копирование данных и автозаполнение. Относительная и абсолютная адресация. Обработка данных. Диаграммы и графики. Примеры задач моделирования и их решение с помощью электронных таблиц. Возможности Google Sheets.

### **Практика.**

Моделирование движения твердого тела в поле тяжести Земли «Создание графика «Динамика курсов валют» прогнозирование» Создание платежной ведомости.

> Календарно-тематическое планирование программы представлено в приложении (см. Приложение 1)

Лист внесения изменений в рабочую программу (см. Приложение 2)

## <span id="page-8-1"></span><span id="page-8-0"></span>**2. Комплекс организационно - педагогических условий**

## **2.1. Календарный учебный график**

Таблица 2.1.1

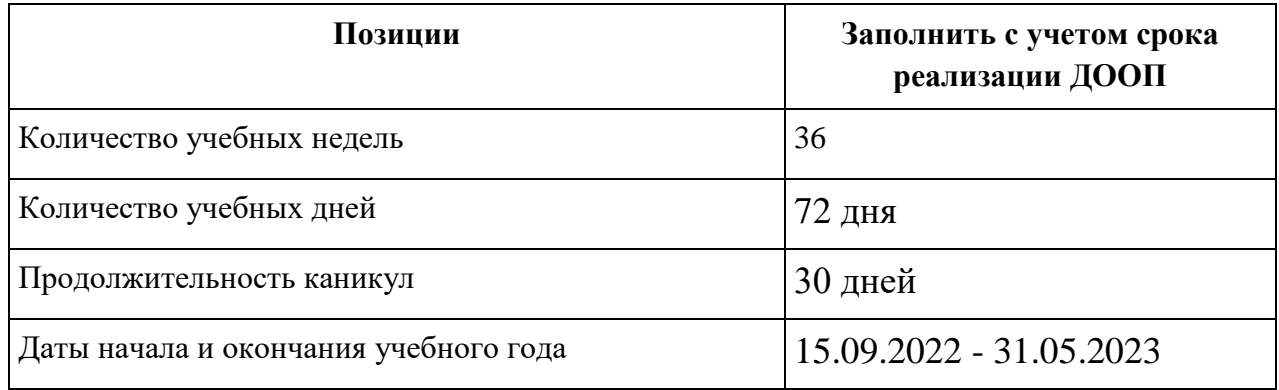

Календарный учебный график

<span id="page-9-0"></span>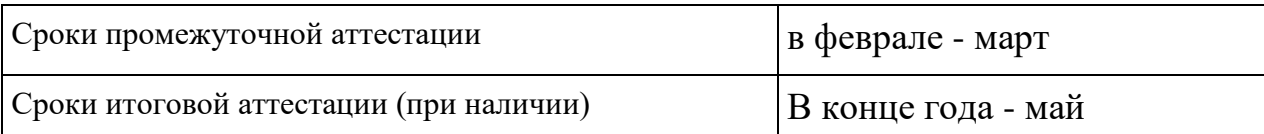

## **2.2. Условия реализации программы**

Таблица 2.2.1

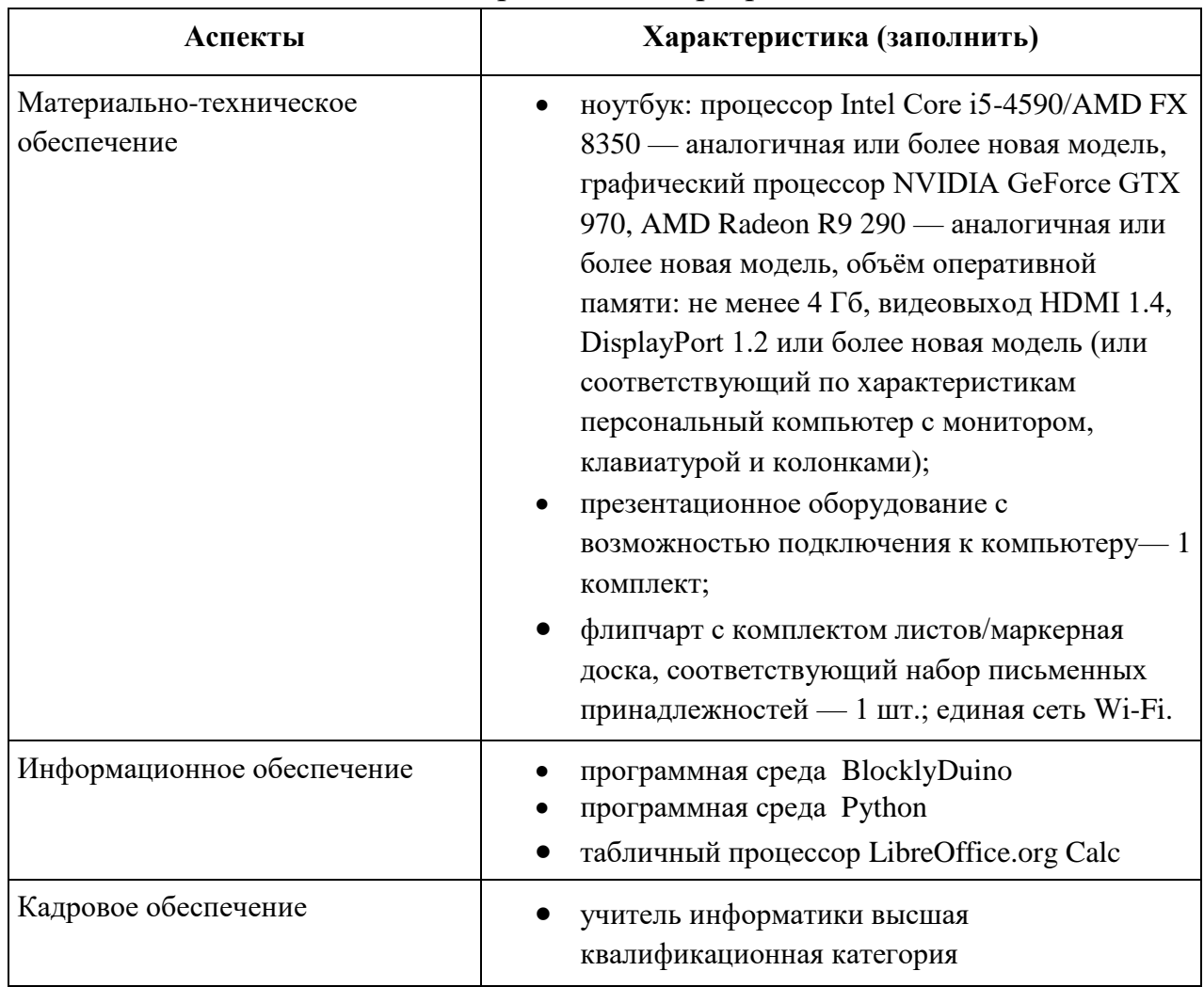

#### Условия реализации программы

### **2.3. Формы аттестации**

### <span id="page-9-1"></span>**Формами аттестации являются:**

- Зачет
- <span id="page-9-2"></span>Творческая работа

## **2.4. Оценочные материалы**

Таблица 2.4.1

Поспелихинский район 2022 Оценочные материалы

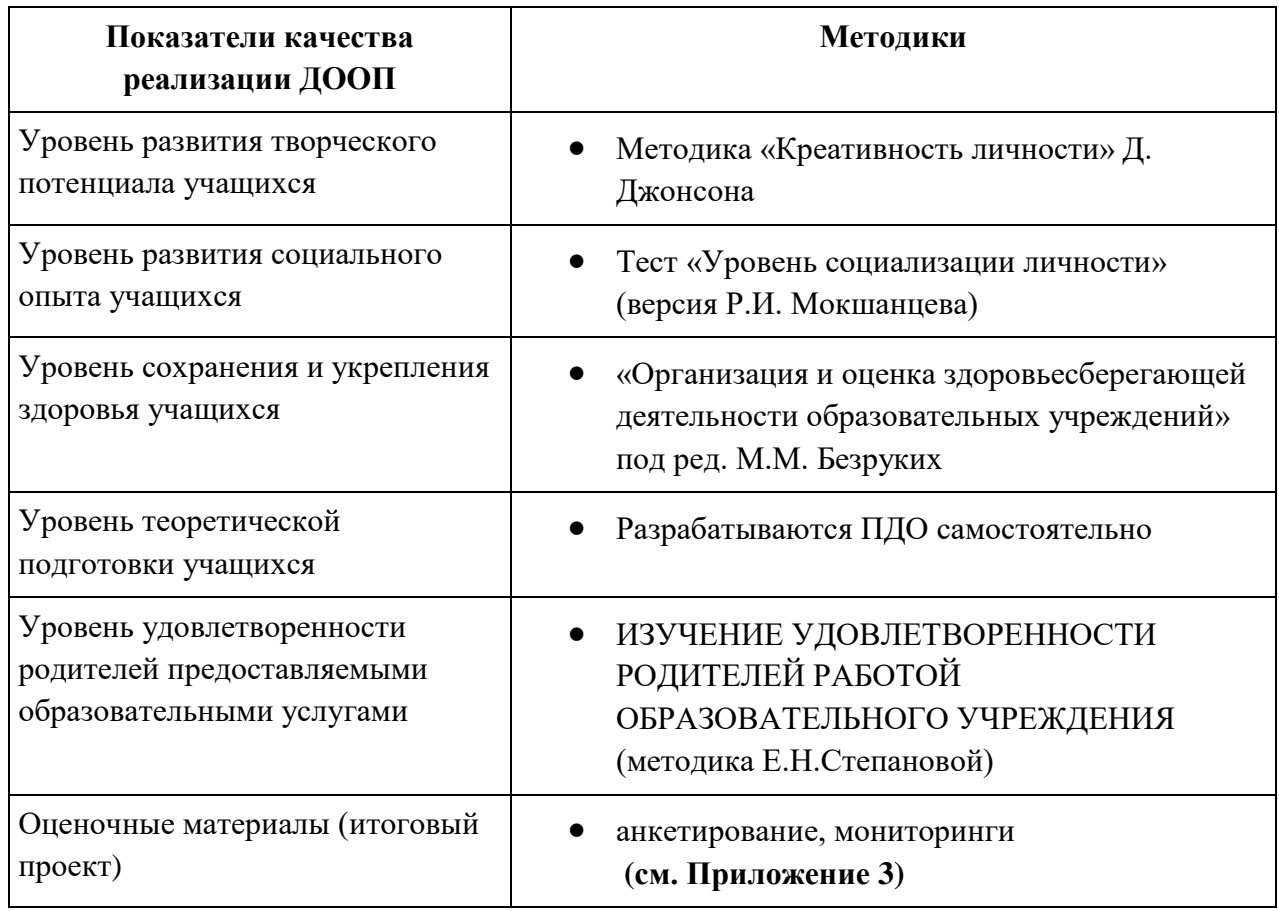

## **2.5. Методические материалы**

### <span id="page-10-0"></span>**Методы обучения:**

- Словесный
- Наглядный
- Объяснительно-иллюстративный
- Частично-поисковый
- Исследовательский
- Дискуссионный
- Проектный

#### **Формы организации образовательной деятельности:**

- Индивидуальная
- Индивидуально-групповая
- Групповая
- Практическое занятие
- Защита проекта
- Мини-конференция
- Мастер-класс

#### **Педагогические технологии:**

- Технология коллективного взаимодействия
- Технология проблемного обучения
- Проектная технология

#### **Типы учебного занятия:**

- лекция,
- семинар,
- мастер-класс

<span id="page-11-0"></span>**Дидактические материалы**

## **2.6. Список литературы**

1. Доусон М. Программируем на Python. - СПб.: Питер, 2014. - 416 с.: ил.

#### **Интернет-ресурсы**

1. <http://blockly.ru/> Blockly.Ru является образовательным проектом для будущих программистов.

2. <https://ru.libreoffice.org/> LibreOffice — мощный офисный пакет, полностью совместимый с 32/64-битными системами.

3. [https://texterra.ru/blog/google-tablitsy-bolshoy-gayd-dlya](https://texterra.ru/blog/google-tablitsy-bolshoy-gayd-dlya-novichkov.html)[novichkov.html](https://texterra.ru/blog/google-tablitsy-bolshoy-gayd-dlya-novichkov.html) «Google Таблицы»: большой гайд для новичков.

«Google Таблицы» — очень многогранный и функциональный инструмент с большими возможностями и сценариями использования.

## Приложение 1

## Календарно-тематическое планирование

## **Учебно-тематический план.**

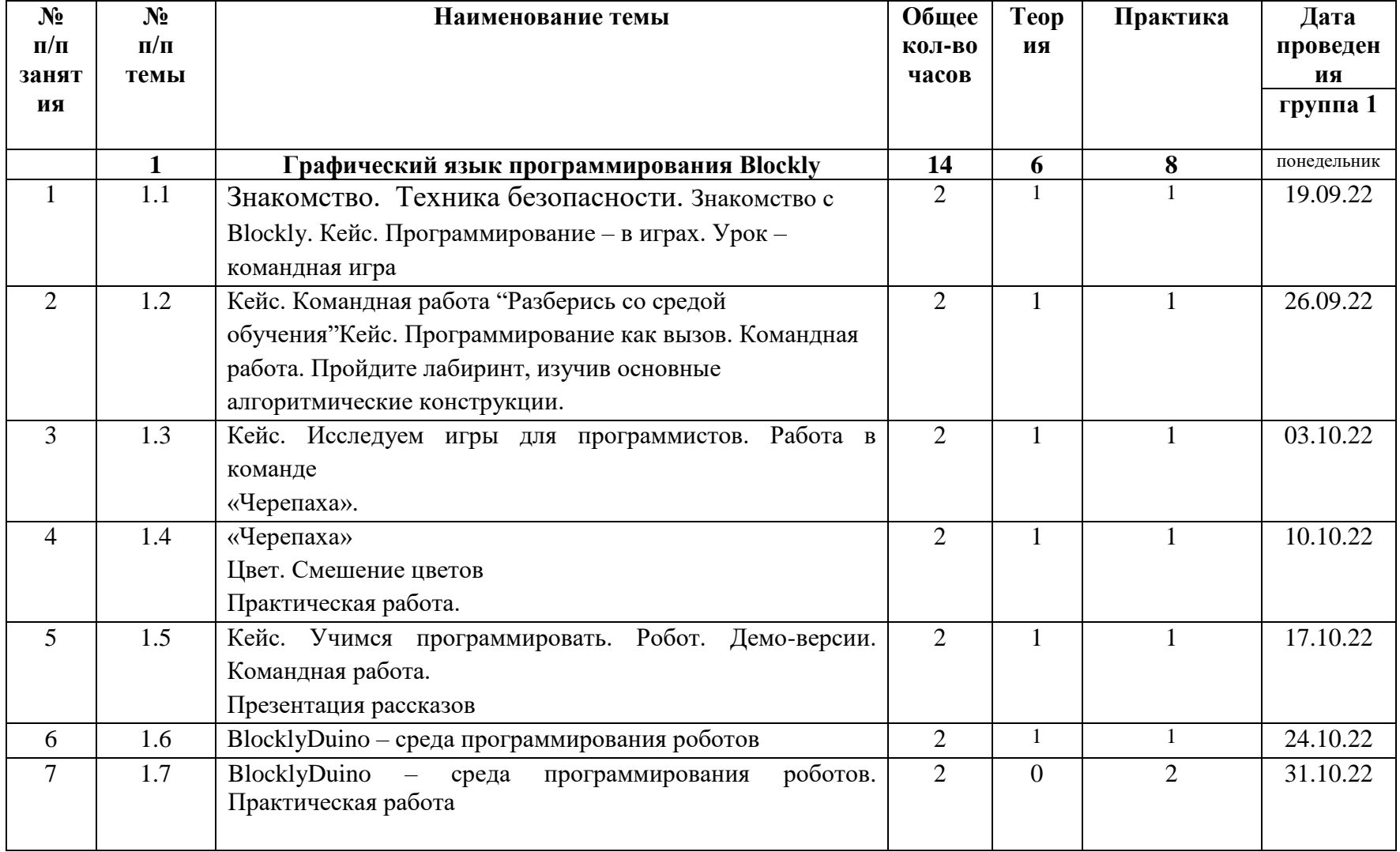

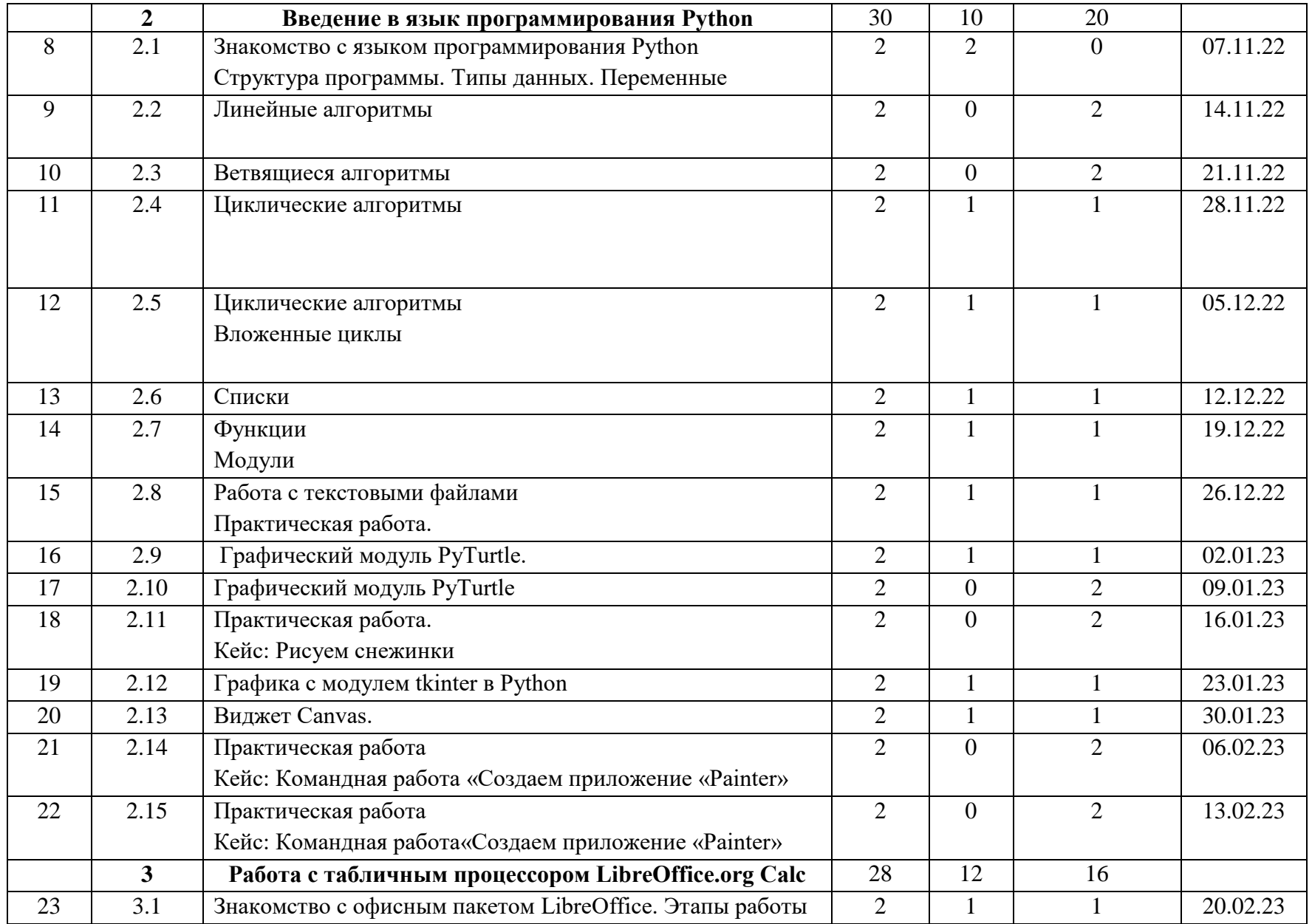

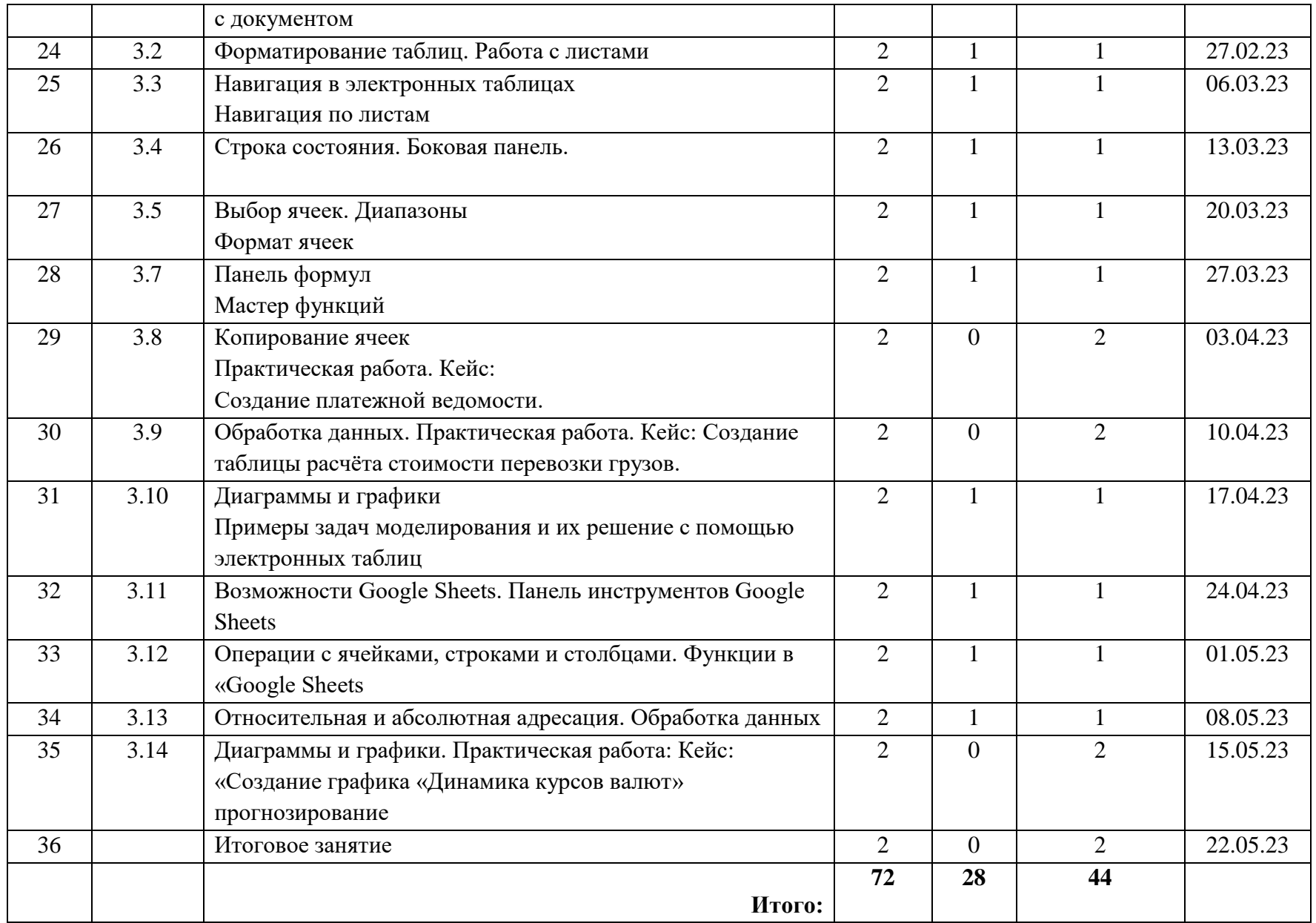

# Приложение 2

# Лист внесения изменений в рабочую программу

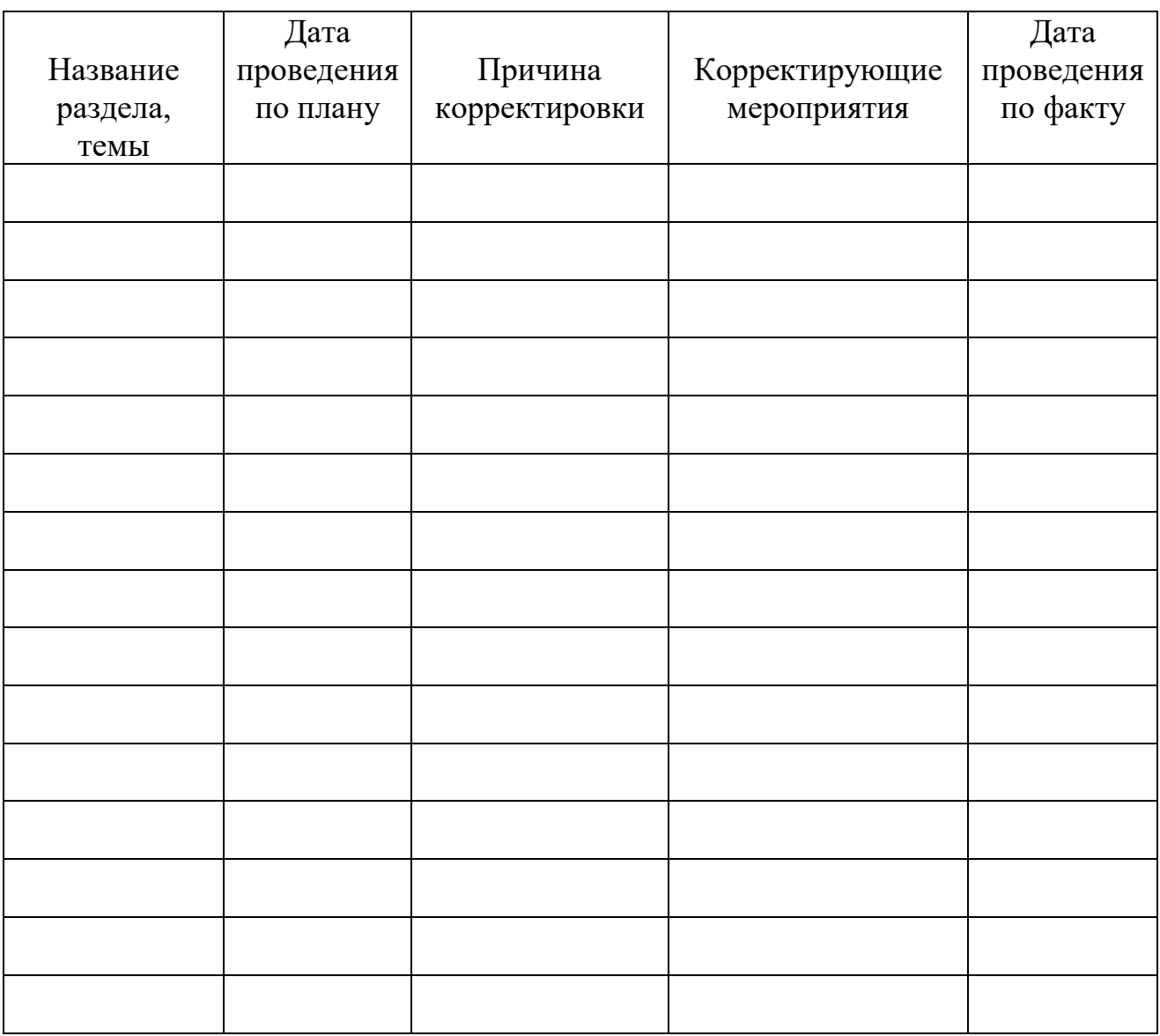

### Приложение 3

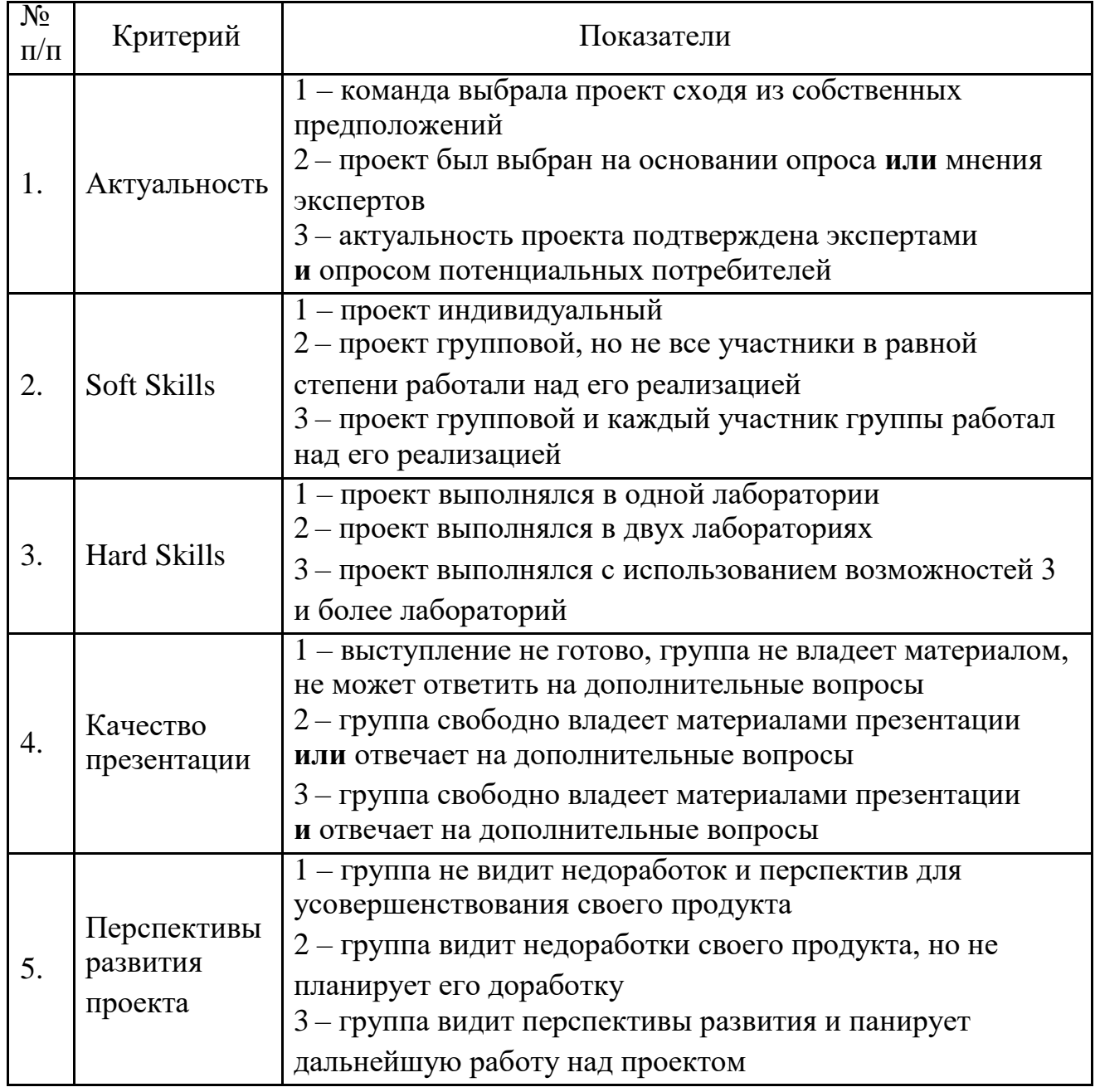

#### **Карта качества проекта**

Для оценки качества проекта подсчитывается среднее значение сумм баллов, выставленных приглашенными экспертами (не менее 3 экспертов). Результат определяется следующими показателями:

5-7 баллов – низкое,

8-12 баллов – среднее,

13-15 баллов – высокое.